## **Méthode d'Euler et construction d'une approximation de la courbe de la fonction exponentielle.**

## **Niveau TS :**

Les élèves ont eu à préparer des approximations de courbes par la méthode d'Euler, d'abord avec une fonction dont la dérivée est 1/*x* et qui vaut 0 en 1 (on peut réinvestir ensuite pour l'étude de la fonction ln), puis le problème d'une fonction telle que  $f' = f$  et  $f(0) = 1$ . (Fichier word associé)

Les élèves n'ont pas eu de problème pour réaliser le travail (déjà fait en physique). J'aurais souhaité qu'ils apportent les fichiers informatiques réalisés pour pouvoir les exploiter en classe : voir et analyser les différentes erreurs, bâtir la suite du cours sur leurs productions…

Mais les élèves ne les ont pas amenées( problèmes d'organisation et de consignes données aux élèves pas assez claires).

Il serait intéressant de récupérer les fichiers élèves avant la séance afin de pouvoir les exploiter au mieux (et éventuellement les corriger).

L'intérêt du TBI , dans cette activité est de pouvoir passer d'un fichier à l'autre en restant au tableau, de pouvoir souligner des points importants en écrivant directement dans excel, de pouvoir ouvrir rapidement deux fichiers pour les comparer.

D'autre part les élèves prenant en main très rapidement cet outil, et ils peuvent aller commenter eux même leur travail au tableau, où faire le travail directement au tableau.

Synthèse au tableau sur la méthode d'Euler,

d'abord à l'aide du fichier géoplan , segment qui « avance » permet de construire une courbe de proche en proche en gardant la trace, puis on recommence en changeant le pas. On peut comparer les deux traces. (le clavier visuel permet de manipuler la figure depuis le tableau)

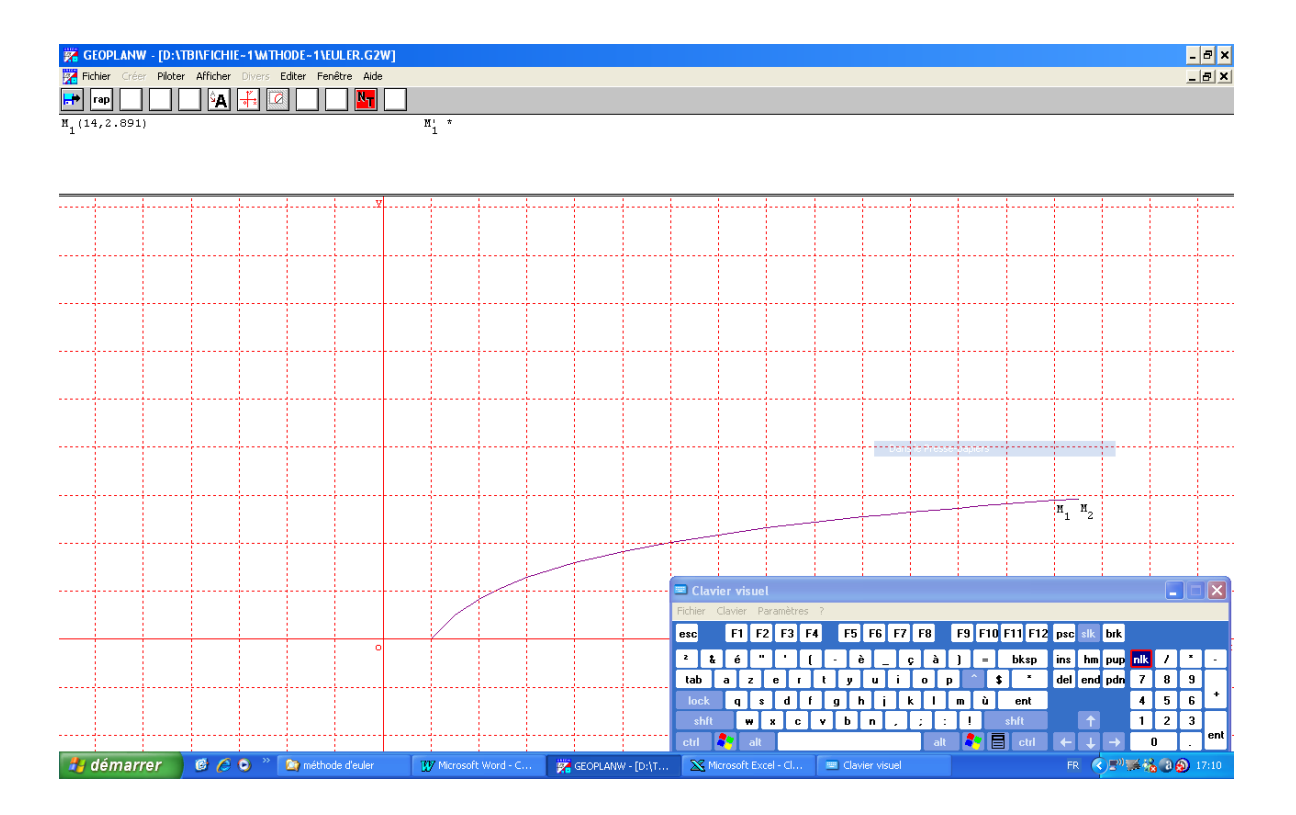

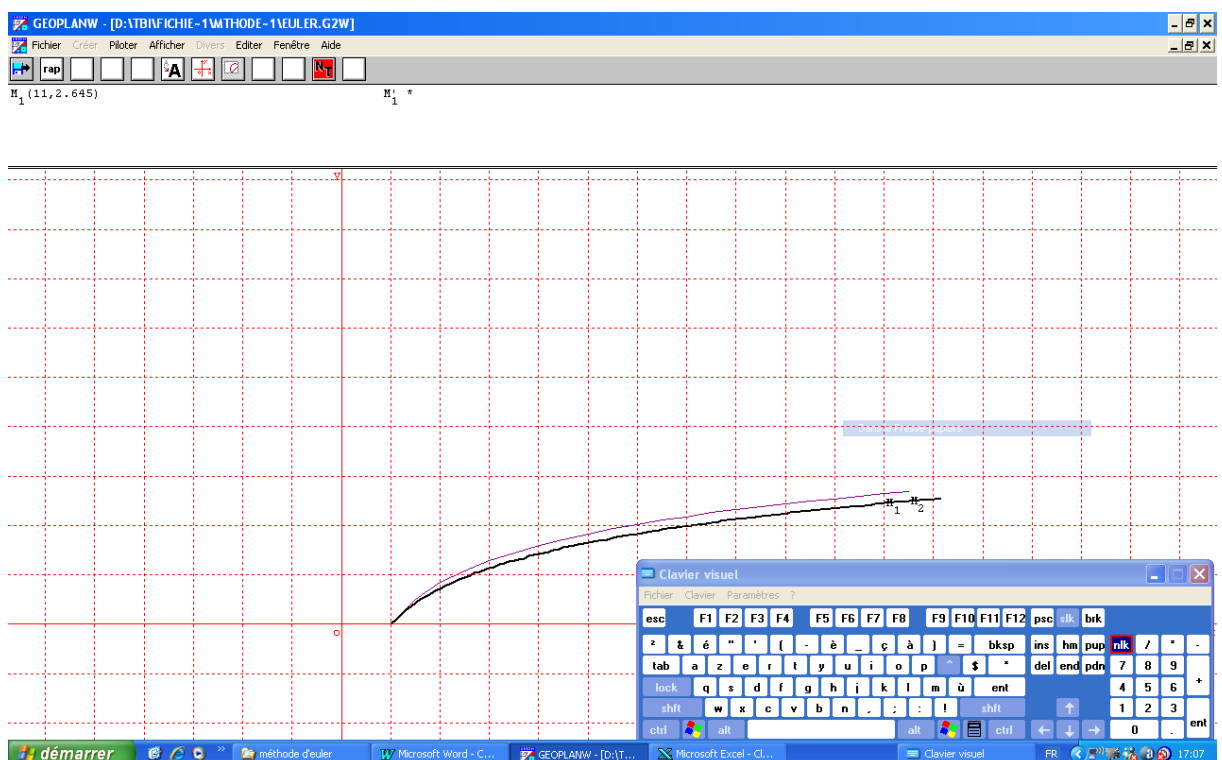

Puis avec des fichiers excels, automatisation des calculs en expliquant les formules à entrer, puis comparaisons des différents pas.

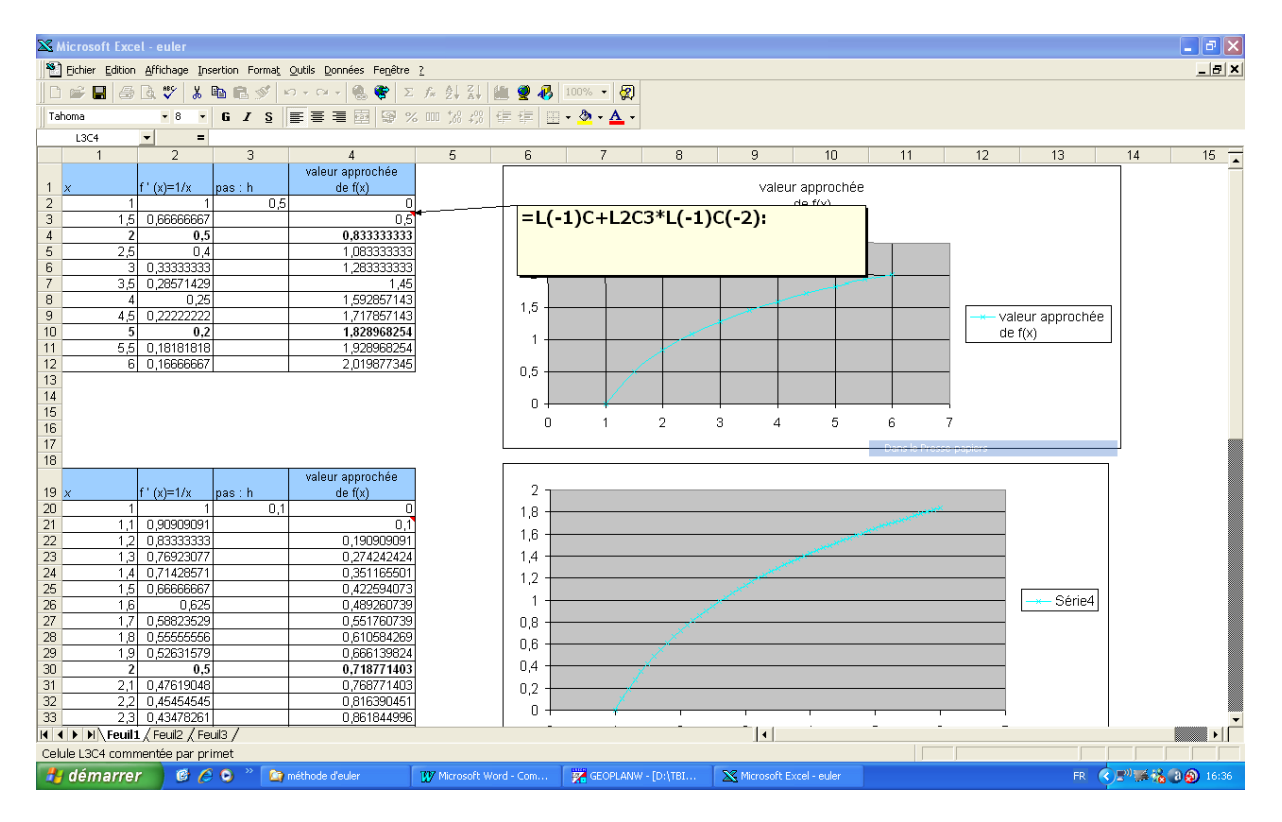

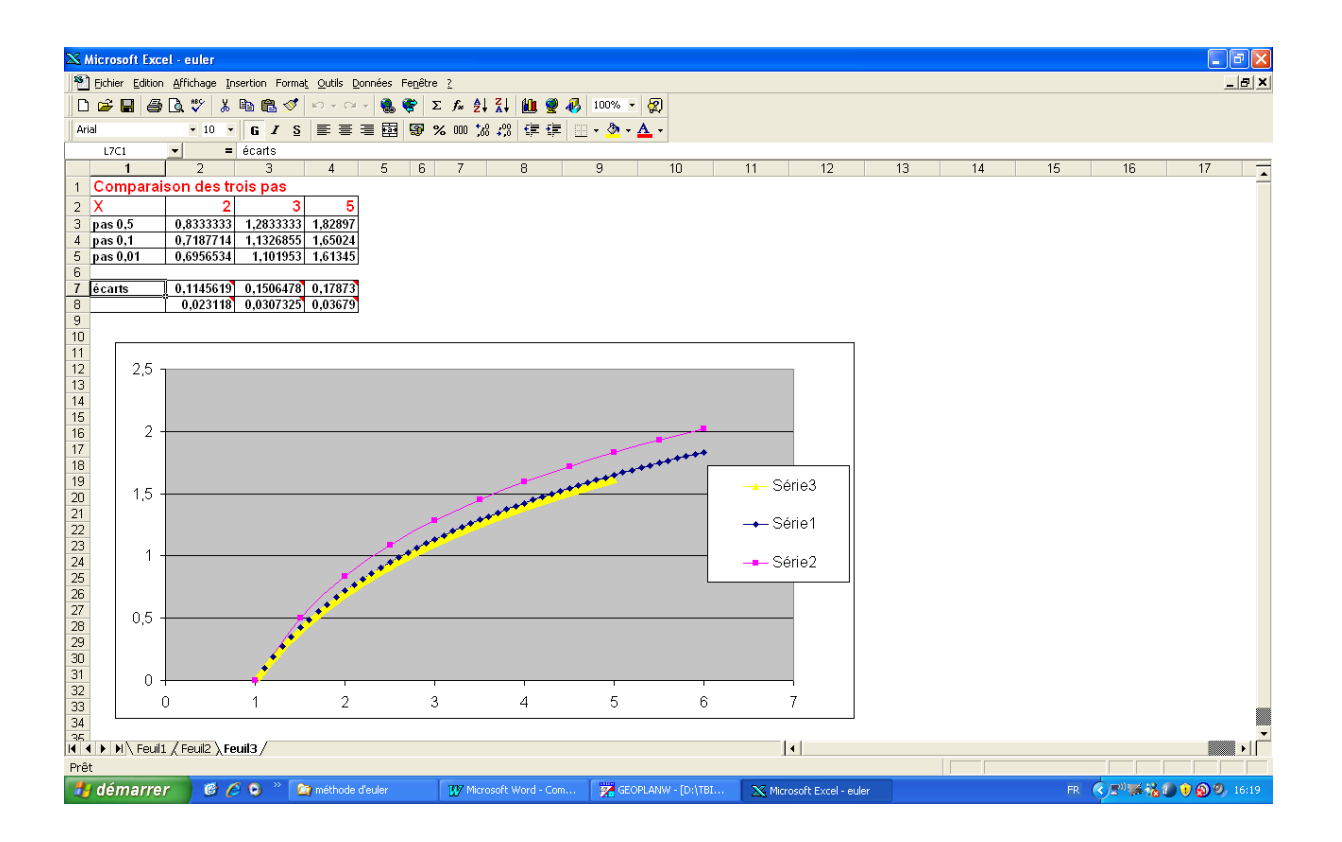

On peut ensuite comparer la partie faite sur géoplan et celle faite avec excel.

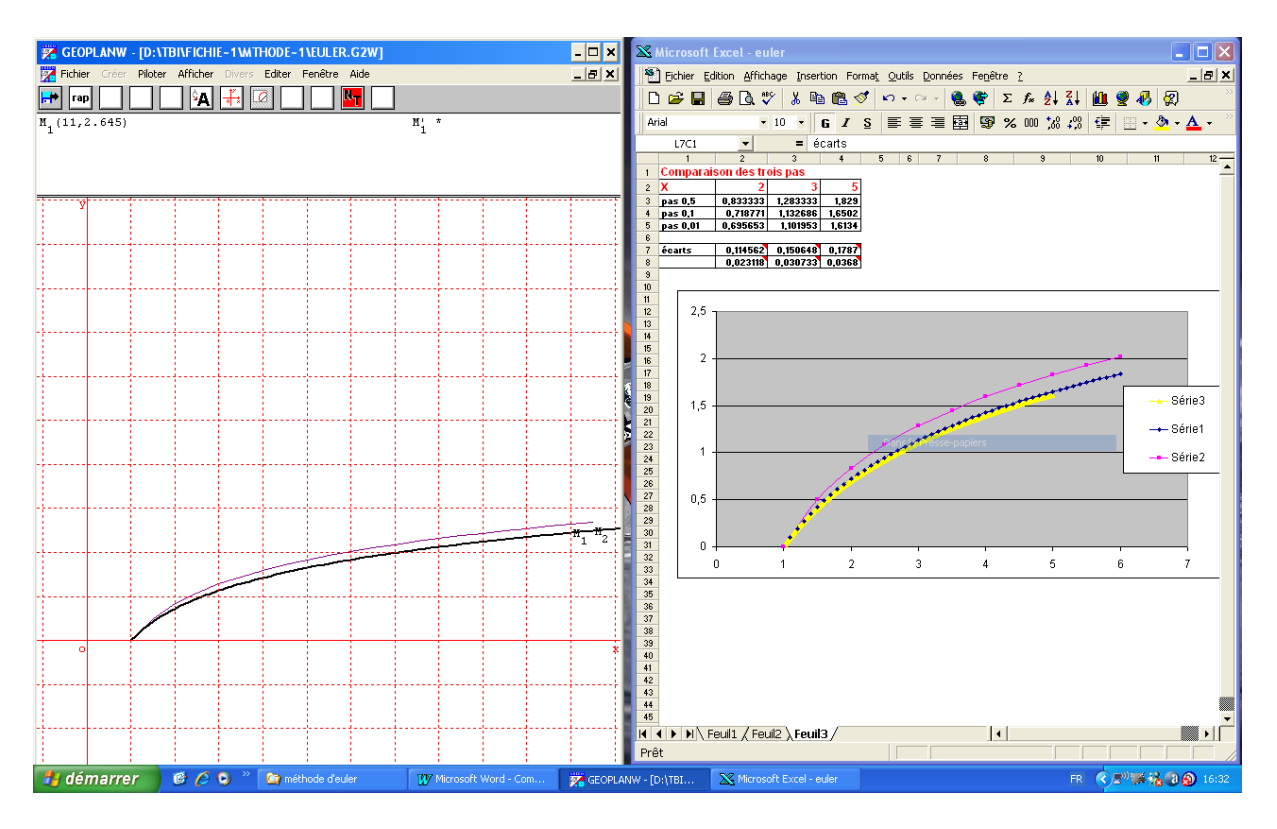

Explications de l'augmentation de la précision avec la diminution du pas.

Ensuite on recommence avec la problématique de la fonction exponentielle, en expliquant la différence avec le problème précédent, et ce qu'elle implique quant aux formules utilisées dans excel.

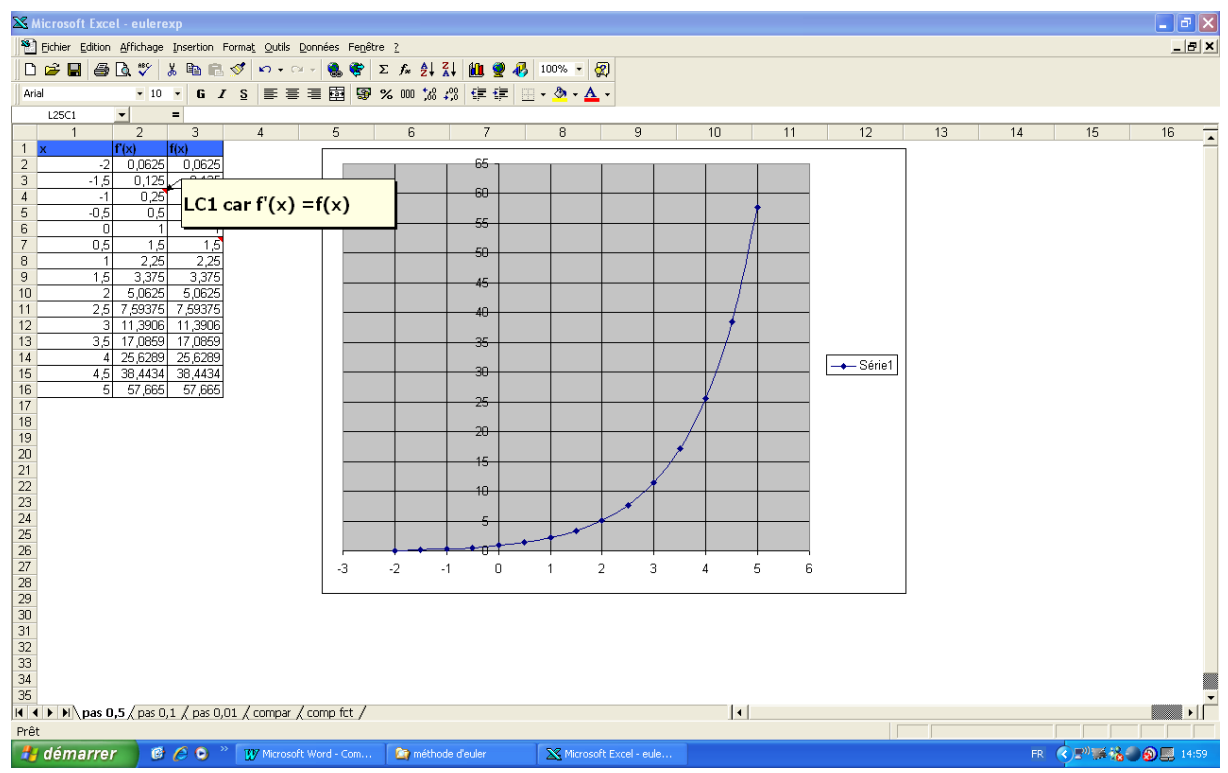

On compare également les écarts sur les différents pas.

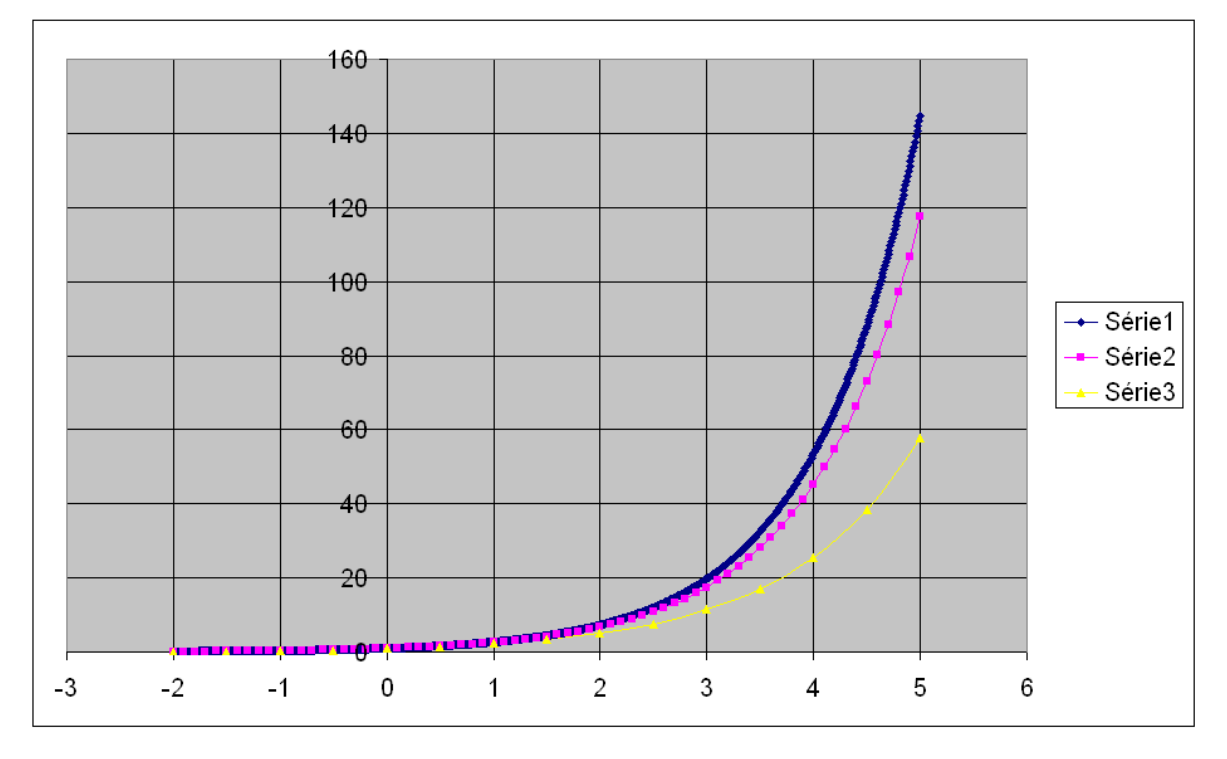

Cette expérimentation, nous permet d'arriver naturellement à l'i**ntroduction de la fonction exponentielle** à l'aide du dernier problème posé dans cette activité.